# **МИНИСТЕРСТВО ОБРАЗОВАНИЯ И НАУКИ РОССИЙСКОЙ ФЕДЕРАЦИИ**

### **Федеральное государственное бюджетное образовательное учреждение высшего образования**

# «ТОМСКИЙ ГОСУДАРСТВЕННЫЙ УНИВЕРСИТЕТ СИСТЕМ УПРАВЛЕНИЯ И РАДИОЭЛЕКТРОНИКИ» (ТУСУР)

УТВЕРЖДАЮ Директор департамента образования \_\_\_\_\_\_\_\_\_\_\_\_\_\_\_ П. Е. Троян  $\overline{\begin{array}{ccc} \hline \hline \hline \hline \hline \hline \end{array}}$   $\overline{\begin{array}{ccc} \hline \hline \hline \end{array}}$   $\overline{\begin{array}{ccc} \hline \hline \hline \end{array}}$   $\overline{\begin{array}{ccc} \hline \hline \end{array}}$   $\overline{\begin{array}{ccc} \hline \hline \end{array}}$   $\overline{\begin{array}{ccc} \hline \hline \end{array}}$   $\overline{\begin{array}{ccc} \hline \hline \end{array}}$   $\overline{\begin{array}{ccc} \hline \hline \end{array}}$   $\overline{\begin{array}{ccc}$ 

### РАБОЧАЯ ПРОГРАММА ДИСЦИПЛИНЫ

### **Программирование и программное обеспечение финансовой деятельности**

Уровень образования: **высшее образование - бакалавриат**

Направление подготовки / специальность: **38.03.01 Экономика**

Направленность (профиль) / специализация: **Финансы и кредит**

Форма обучения: **заочная (в том числе с применением дистанционных образовательных технологий)**

Факультет: **ФДО, Факультет дистанционного обучения**

Кафедра: **экономики, Кафедра экономики**

Курс: **3, 4**

Семестр: **6, 7**

Учебный план набора 2015 года

Распределение рабочего времени

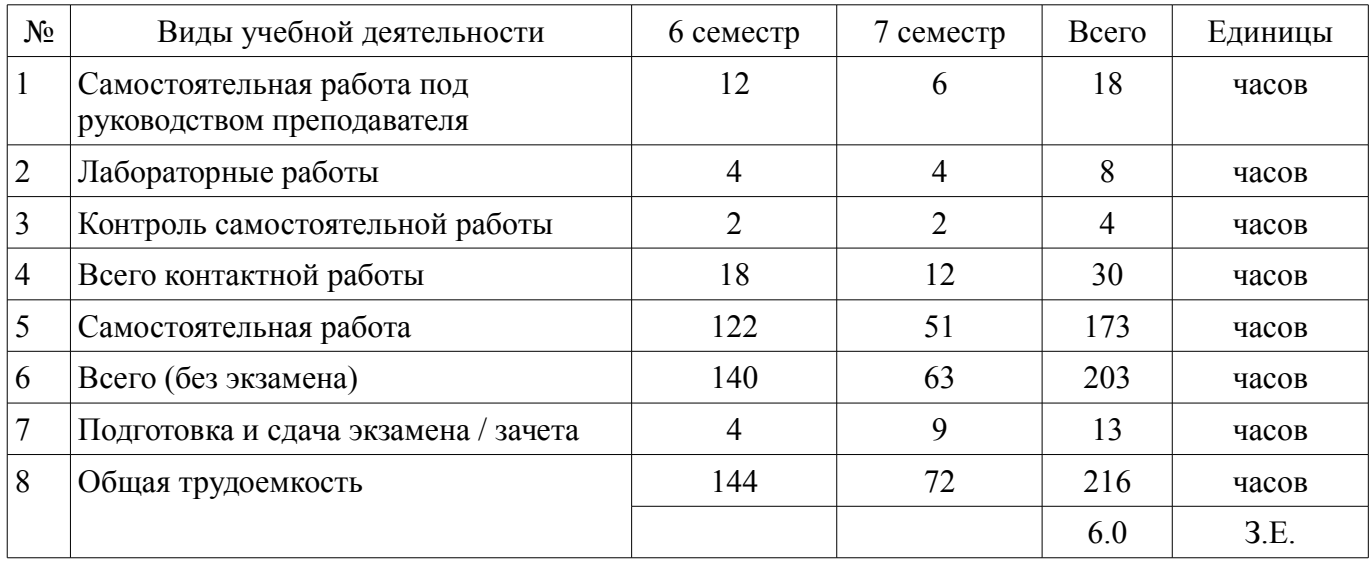

Контрольные работы: 6 семестр - 1; 7 семестр - 1 Зачет: 6 семестр Экзамен: 7 семестр

Томск 2018

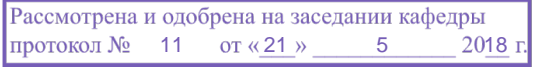

# $\mathbf{H} \boldsymbol{\Lambda}$  COD  $\boldsymbol{\Lambda}$  LIVIA

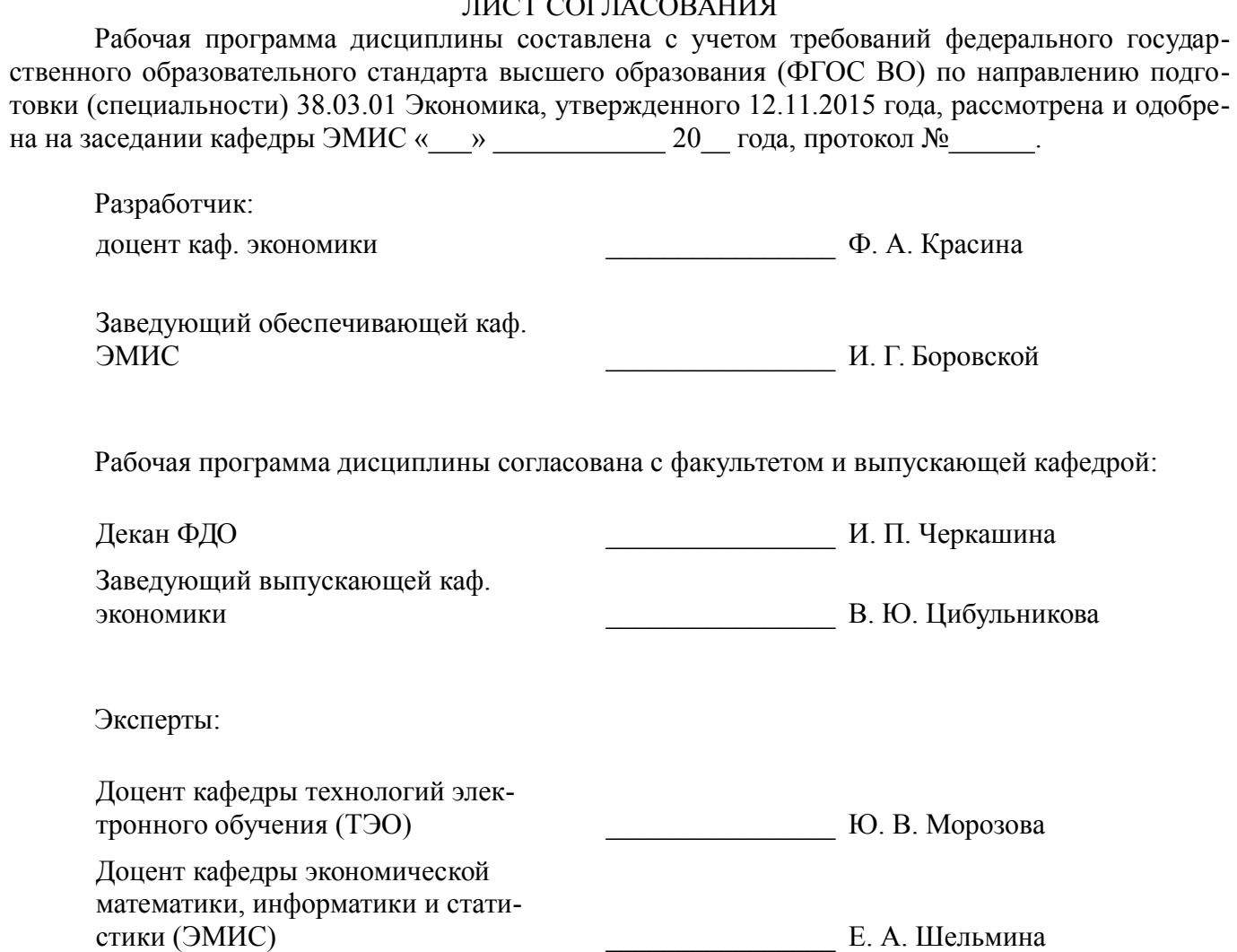

### **1. Цели и задачи дисциплины**

#### **1.1. Цели дисциплины**

Формирование знаний, умений и навыков использования для решения аналитических и исследовательских задач современные технические средства и информационные технологии.

Приобретение студентами знаний в области информационных технологий, обеспечивающих финансовую деятельность

#### **1.2. Задачи дисциплины**

- получить знания по построению управленческих информационных систем
- получить знания по технологиям автоматизации решения профессиональных задач
- получить навыки и умения программирования при решении профессиональных задач

#### **2. Место дисциплины в структуре ОПОП**

Дисциплина «Программирование и программное обеспечение финансовой деятельности» (Б1.В.ДВ.4.1) относится к блоку 1 (вариативная часть).

Предшествующими дисциплинами, формирующими начальные знания, являются: Информатика, Информационные технологии в экономике.

Последующими дисциплинами являются: Базы данных.

#### **3. Требования к результатам освоения дисциплины**

Процесс изучения дисциплины направлен на формирование следующих компетенций:

– ПК-8 способностью использовать для решения аналитических и исследовательских задач современные технические средства и информационные технологии;

В результате изучения дисциплины обучающийся должен:

– **знать** структуру управленческой информационной системы; информационные технологии автоматизации решения управленческих задач; программное обеспечение финансовой деятельности имеющееся на современном рынке

– **уметь** использовать элементы управленческих информационных систем для решения профессиональных задач; составлять вычислительные программы для решения профессиональных задач

– **владеть** навыками применения алгоритмических языков программирования при решении практических задач.

### **4. Объем дисциплины и виды учебной работы**

Общая трудоемкость дисциплины составляет 6.0 зачетных единицы и представлена в таблице 4.1.

Таблица 4.1 – Трудоемкость дисциплины

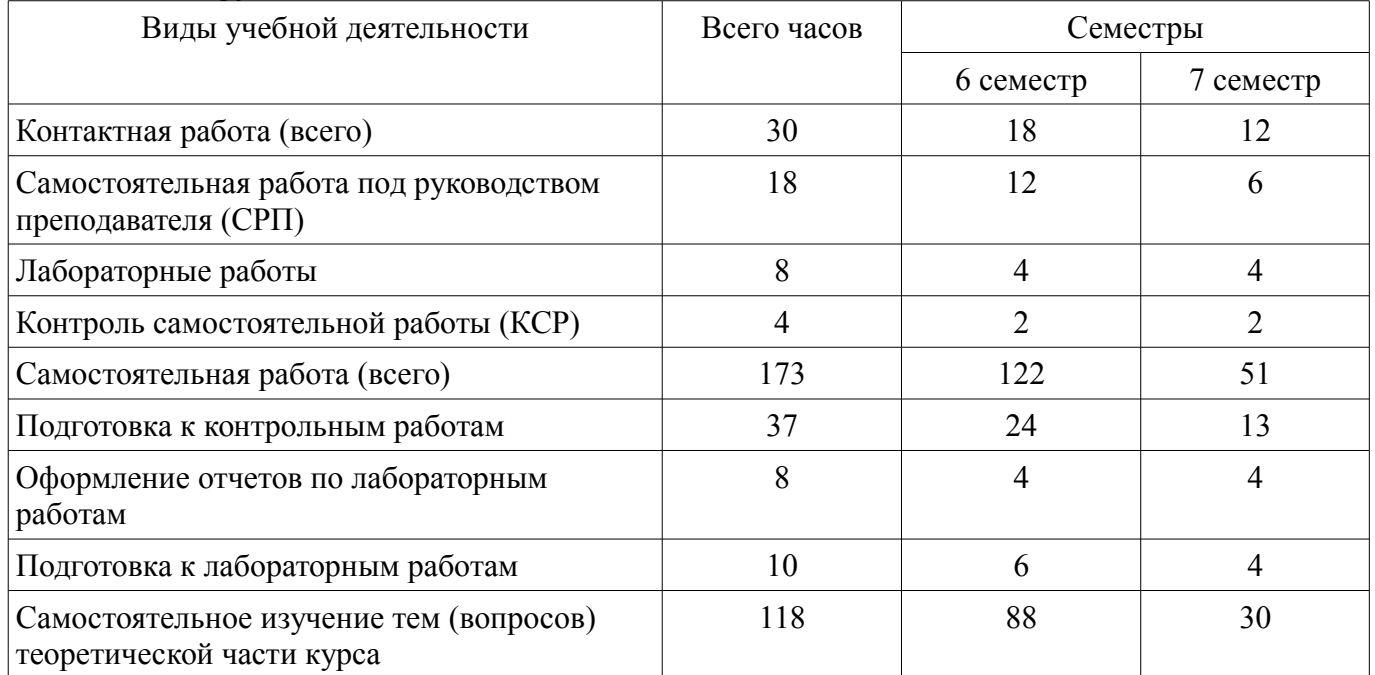

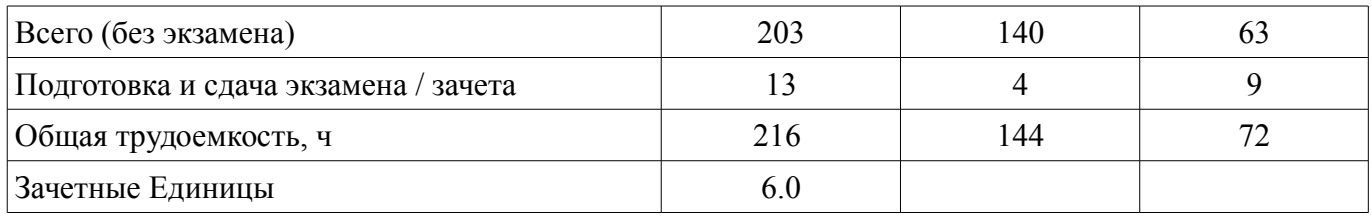

### **5. Содержание дисциплины**

### **5.1. Разделы дисциплины и виды занятий**

Разделы дисциплины и виды занятий приведены в таблице 5.1.

Таблица 5.1 – Разделы дисциплины и виды занятий

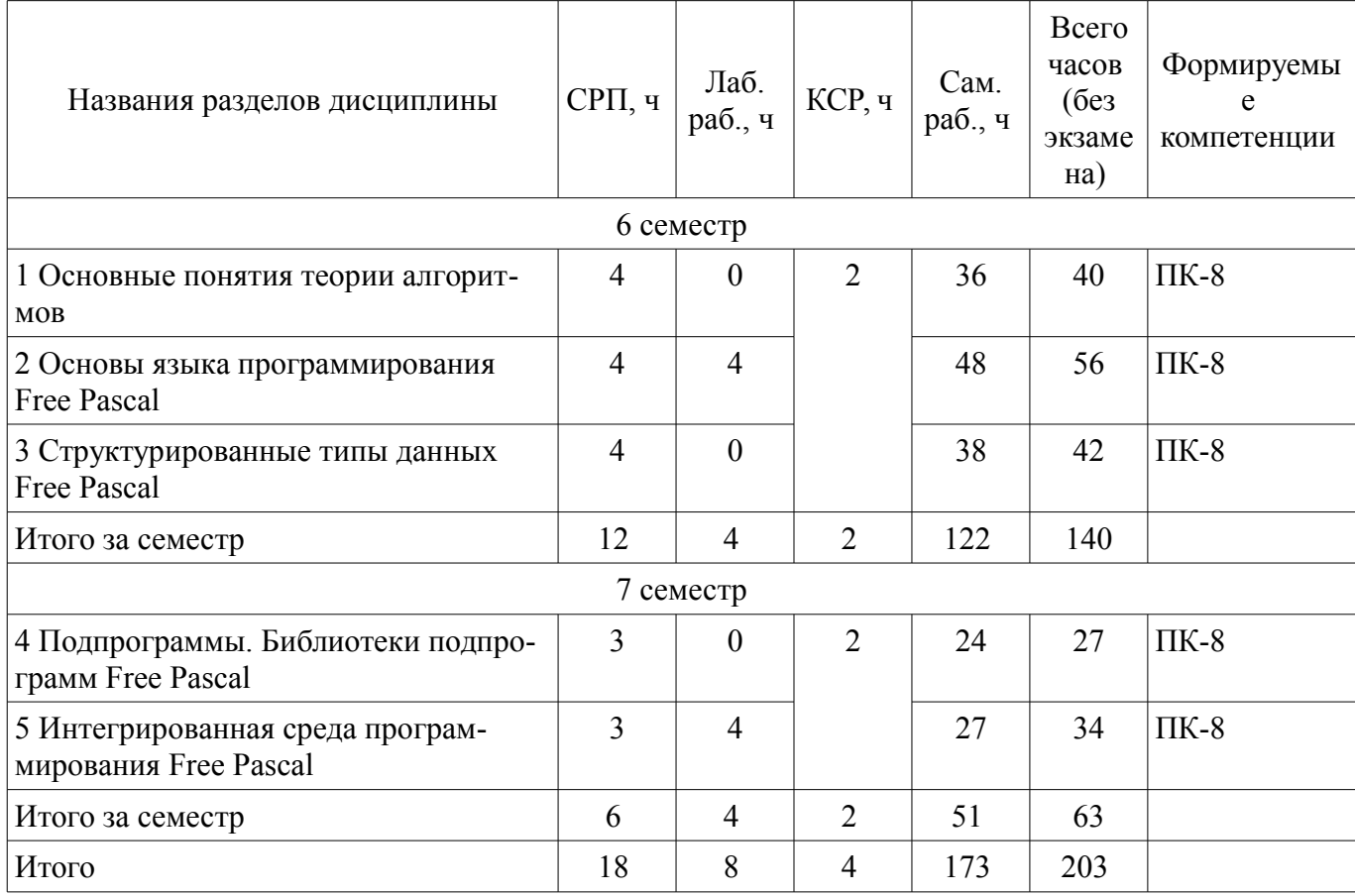

## **5.2. Содержание разделов дисциплины (самостоятельная работа под руководством преподавателя)**

Содержание разделов дисциплин (самостоятельная работа под руководством преподавателя) приведено в таблице 5.2.

Таблица 5.2 – Содержание разделов дисциплин (самостоятельная работа под руководством преподавателя)

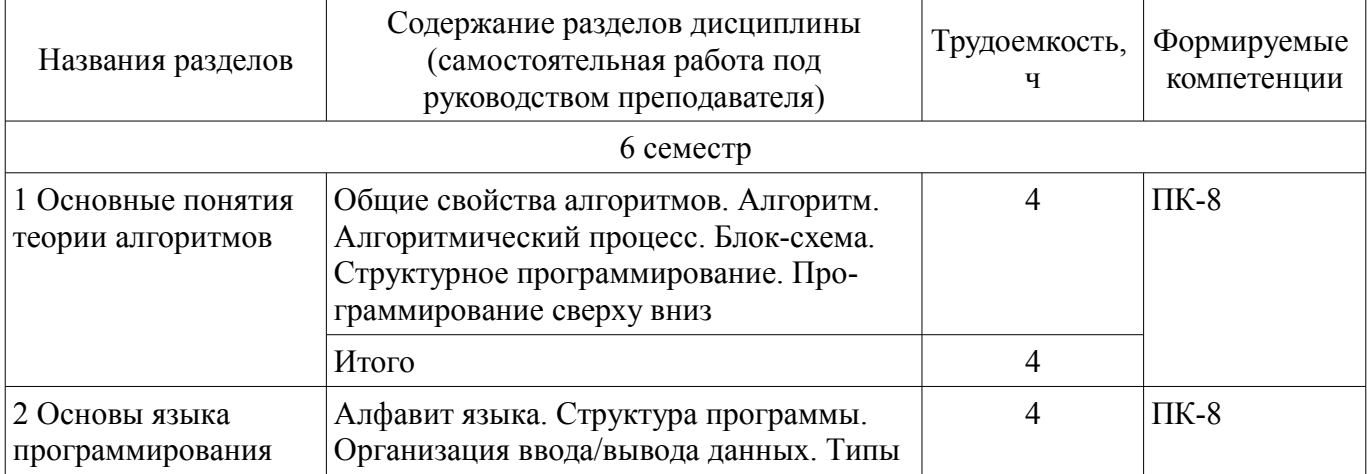

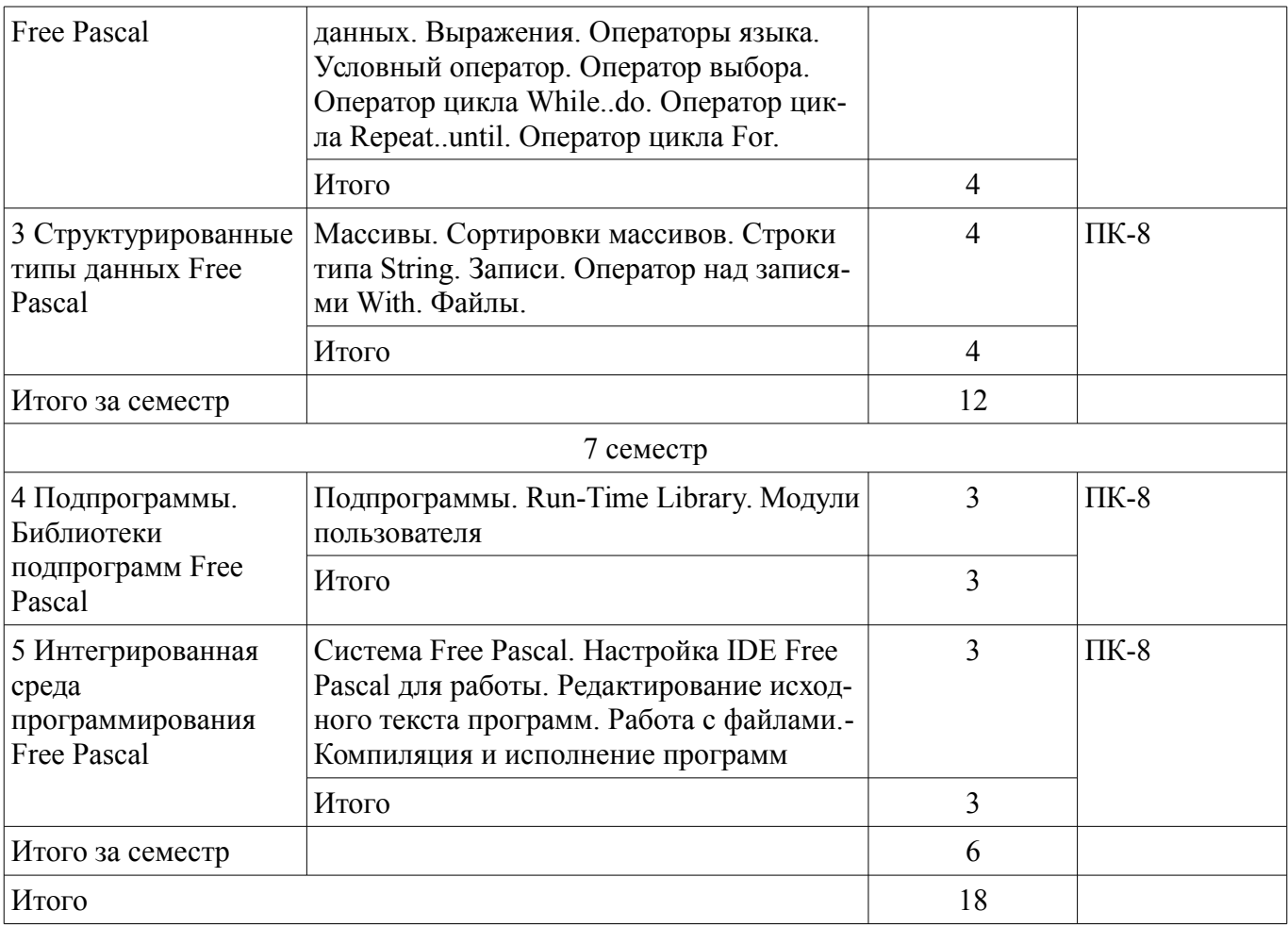

### **5.3. Разделы дисциплины и междисциплинарные связи с обеспечивающими (предыдущими) и обеспечиваемыми (последующими) дисциплинами**

Разделы дисциплины и междисциплинарные связи с обеспечивающими (предыдущими) и обеспечиваемыми (последующими) дисциплинами представлены в таблице 5.3. Таблица 5.3 – Разделы дисциплины и междисциплинарные связи

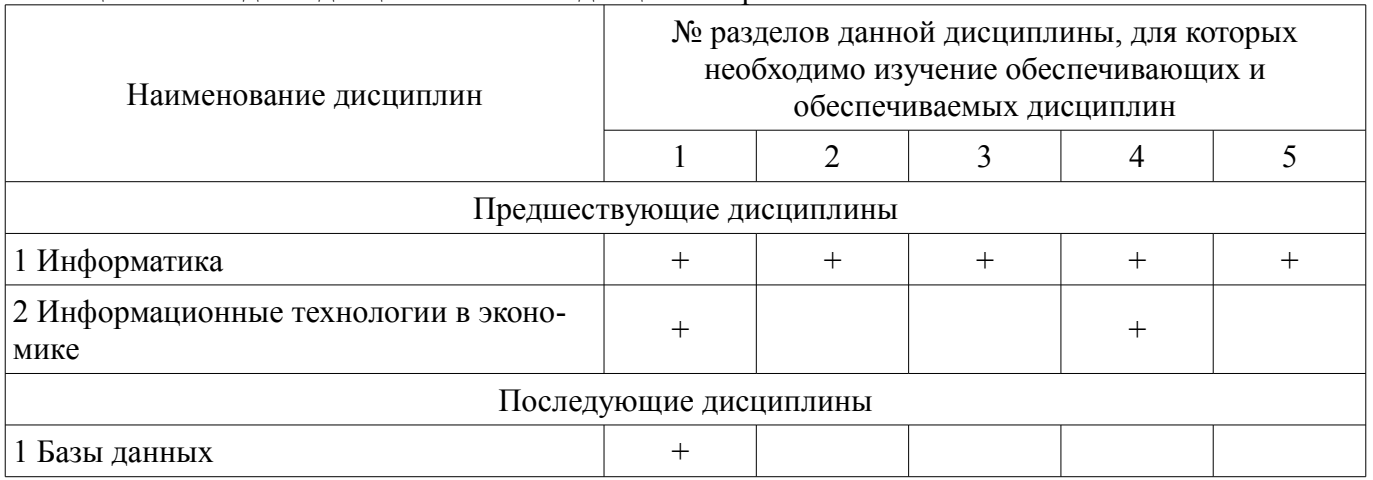

## **5.4. Соответствие компетенций, формируемых при изучении дисциплины, и видов занятий**

Соответствие компетенций, формируемых при изучении дисциплины, и видов занятий представлено в таблице 5.4.

Таблица 5.4 – Соответствие компетенций, формируемых при изучении дисциплины, и видов занятий

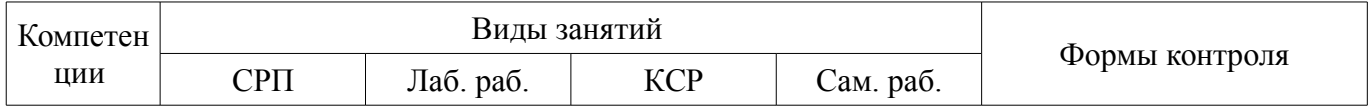

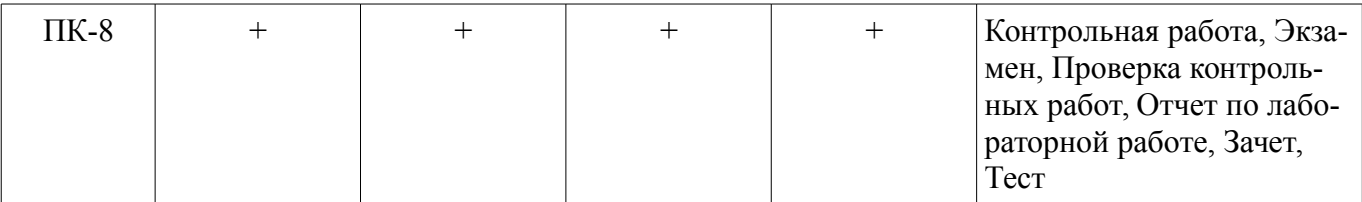

### **6. Интерактивные методы и формы организации обучения**  Не предусмотрено РУП.

# **7. Лабораторные работы**

Наименование лабораторных работ приведено в таблице 7.1. Таблица 7.1 – Наименование лабораторных работ

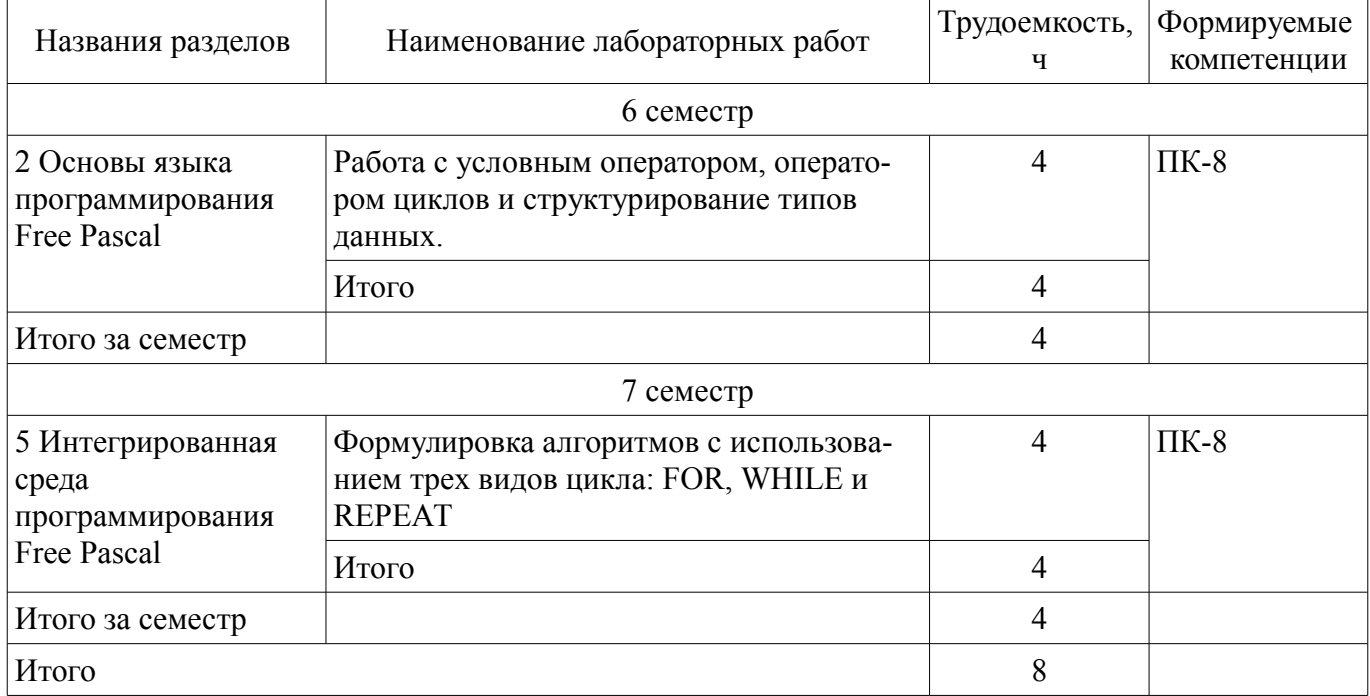

# **8. Контроль самостоятельной работы**

Виды контроля самостоятельной работы приведены в таблице 8.1. Таблица 8.1 – Виды контроля самостоятельной работы

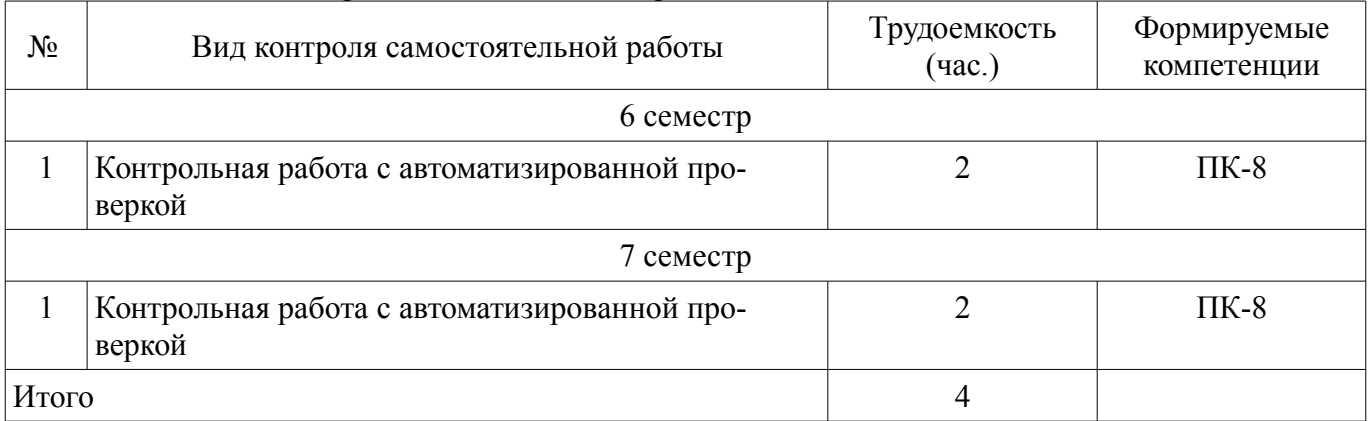

# **9. Самостоятельная работа**

Виды самостоятельной работы, трудоемкость и формируемые компетенции представлены в таблице 9.1.

Таблица 9.1 – Виды самостоятельной работы, трудоемкость и формируемые компетенции

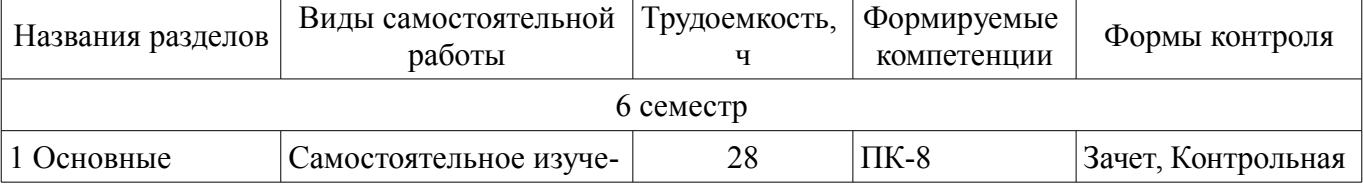

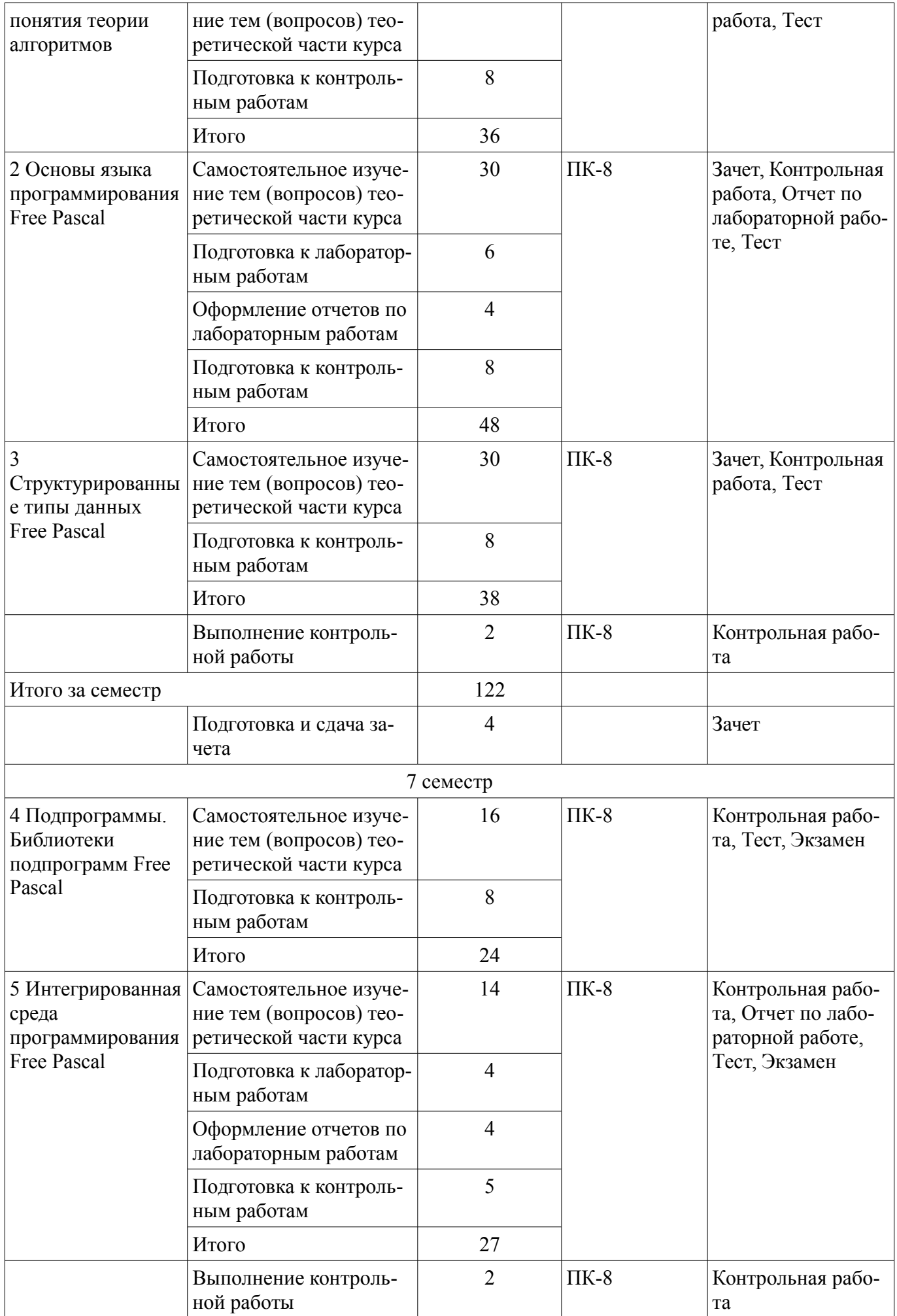

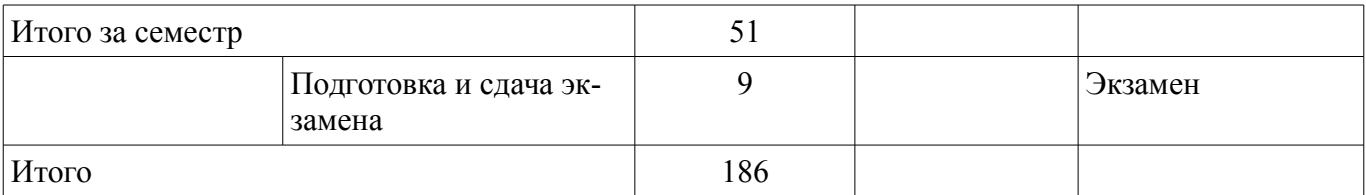

**10. Контроль самостоятельной работы (курсовой проект / курсовая работа)**  Не предусмотрено РУП.

**11. Рейтинговая система для оценки успеваемости обучающихся**  Рейтинговая система не используется.

### **12. Учебно-методическое и информационное обеспечение дисциплины**

### **12.1. Основная литература**

1. Гураков А. В. Информатика II [Электронный ресурс]: учебное пособие / А. В. Гураков, П. С. Мещеряков. — Томск : Эль Контент, 2013. Доступ из личного кабинета студента. — Режим доступа: https://study.tusur.ru/study/library/ (дата обращения: 11.09.2018).

### **12.2. Дополнительная литература**

1. Черпаков, И. В. Основы программирования [Электронный ресурс]: учебник и практикум для СПО / И. В. Черпаков. — М. : Издательство Юрайт, 2018. — 219 с. — (Серия : Профессиональное образование). — ISBN 978-5-9916-9984-6. Доступ из личного кабинета студента. — Режим доступа: https://biblio-online.ru/book/F79BE55A-C6F1-439D-9ED5-0D78A50B403F/osnovyprogrammirovaniya (дата обращения: 11.09.2018).

### **12.3. Учебно-методические пособия**

### **12.3.1. Обязательные учебно-методические пособия**

1. Гураков А. В. Информатика II : электронный курс / А. В. Гураков, П. С. Мещеряков, — Томск : Томск: ФДО, ТУСУР, 2013. Доступ из личного кабинета студента.

2. Гураков А. В. Информатика II [Электронный ресурс]: методические указания по организации самостоятельной работы для студентов заочной формы обучения направления подготовки 38.03.01 Экономика, обучающихся с применением дистанционных образовательных технологий / А. В. Гураков, И. Г. Боровской. – Томск : ФДО, ТУСУР, 2018. Доступ из личного кабинета студента. — Режим доступа: https://study.tusur.ru/study/library/ (дата обращения: 11.09.2018).

### **12.3.2. Учебно-методические пособия для лиц с ограниченными возможностями здоровья и инвалидов**

Учебно-методические материалы для самостоятельной и аудиторной работы обучающихся из числа лиц с ограниченными возможностями здоровья и инвалидов предоставляются в формах, адаптированных к ограничениям их здоровья и восприятия информации.

### **Для лиц с нарушениями зрения:**

- в форме электронного документа;
- в печатной форме увеличенным шрифтом.

### **Для лиц с нарушениями слуха:**

- в форме электронного документа;
- в печатной форме.

### **Для лиц с нарушениями опорно-двигательного аппарата:**

- в форме электронного документа;
- в печатной форме.

### **12.4. Профессиональные базы данных и информационные справочные системы**

1. ЭБС «Юрайт»: www.biblio-online.ru (доступ из личного кабинета студента по ссылке https://biblio.fdo.tusur.ru/)

#### **13. Материально-техническое обеспечение дисциплины и требуемое программное обеспечение**

### **13.1. Общие требования к материально-техническому и программному обеспечению дисциплины**

### **13.1.1. Материально-техническое и программное обеспечение дисциплины**

Кабинет для самостоятельной работы студентов

учебная аудитория для проведения занятий лабораторного типа, помещение для проведения групповых и индивидуальных консультаций, помещение для проведения текущего контроля и промежуточной аттестации, помещение для самостоятельной работы

634034, Томская область, г. Томск, Вершинина улица, д. 74, 207 ауд.

Описание имеющегося оборудования:

- Коммутатор MicroTeak;
- Компьютер PENTIUM D 945 (3 шт.);
- Компьютер GELERON D 331 (2 шт.);
- Комплект специализированной учебной мебели;
- Рабочее место преподавателя.

Программное обеспечение:

- 7-zip (с возможностью удаленного доступа)
- Google Chrome
- Kaspersky Endpoint Security 10 для Windows (с возможностью удаленного доступа)
- MS Office версий 2010 (с возможностью удаленного доступа)
- Microsoft Windows
- OpenOffice (с возможностью удаленного доступа)

### **13.1.2. Материально-техническое и программное обеспечение для лабораторных работ**

Кабинет для самостоятельной работы студентов

учебная аудитория для проведения занятий лабораторного типа, помещение для проведения групповых и индивидуальных консультаций, помещение для проведения текущего контроля и промежуточной аттестации, помещение для самостоятельной работы

634034, Томская область, г. Томск, Вершинина улица, д. 74, 207 ауд.

Описание имеющегося оборудования:

- Коммутатор MicroTeak;
- Компьютер PENTIUM D 945 (3 шт.);
- Компьютер GELERON D 331 (2 шт.);
- Комплект специализированной учебной мебели;
- Рабочее место преподавателя.
- Программное обеспечение:
- 7-zip (с возможностью удаленного доступа)
- Free Pascal (с возможностью удаленного доступа)
- Google Chrome
- Kaspersky Endpoint Security 10 для Windows (с возможностью удаленного доступа)
- MS Office версий 2010 (с возможностью удаленного доступа)
- Microsoft Windows
- OpenOffice (с возможностью удаленного доступа)

### **13.1.3. Материально-техническое и программное обеспечение для самостоятельной работы**

Для самостоятельной работы используются учебные аудитории (компьютерные классы), расположенные по адресам:

- 634050, Томская область, г. Томск, Ленина проспект, д. 40, 233 ауд.;

- 634045, Томская область, г. Томск, ул. Красноармейская, д. 146, 201 ауд.;

- 634034, Томская область, г. Томск, Вершинина улица, д. 47, 126 ауд.;

- 634034, Томская область, г. Томск, Вершинина улица, д. 74, 207 ауд.

Состав оборудования:

- учебная мебель;
- компьютеры класса не ниже ПЭВМ INTEL Celeron D336 2.8ГГц. 5 шт.;

- компьютеры подключены к сети «Интернет» и обеспечивают доступ в электронную информационно-образовательную среду университета.

Перечень программного обеспечения:

- Microsoft Windows;
- OpenOffice;
- Kaspersky Endpoint Security 10 для Windows;
- 7-Zip;
- Google Chrome.

#### **13.2. Материально-техническое обеспечение дисциплины для лиц с ограниченными возможностями здоровья и инвалидов**

Освоение дисциплины лицами с ограниченными возможностями здоровья и инвалидами осуществляется с использованием средств обучения общего и специального назначения.

При занятиях с обучающимися **с нарушениями слуха** предусмотрено использование звукоусиливающей аппаратуры, мультимедийных средств и других технических средств приема/передачи учебной информации в доступных формах, мобильной системы преподавания для обучающихся с инвалидностью, портативной индукционной системы. Учебная аудитория, в которой занимаются обучающиеся с нарушением слуха, оборудована компьютерной техникой, аудиотехникой, видеотехникой, электронной доской, мультимедийной системой.

При занятиях с обучающимися **с нарушениями зрениями** предусмотрено использование в лекционных и учебных аудиториях возможности просмотра удаленных объектов (например, текста на доске или слайда на экране) при помощи видеоувеличителей для комфортного просмотра.

При занятиях с обучающимися **с нарушениями опорно-двигательного аппарата** используются альтернативные устройства ввода информации и другие технические средства приема/передачи учебной информации в доступных формах, мобильной системы обучения для людей с инвалидностью.

### **14. Оценочные материалы и методические рекомендации по организации изучения дисциплины**

### **14.1. Содержание оценочных материалов и методические рекомендации**

Для оценки степени сформированности и уровня освоения закрепленных за дисциплиной компетенций используются оценочные материалы в составе:

#### **14.1.1. Тестовые задания**

- 1. Основными операциями обработки данных являются:
- а) сортировка;
- б) гуртовка;
- в) оконтовка;
- г) сборка.

2. В каком месте HTML документа может располагаться JavaScript код?

а) в секции <head>;

б) в секции  $\text{color}:$ 

в) в секции <head> и в секции <br/>body>;

г) в секции <copy>.

3. Выберите JavaScript команду позволяющую вывести текст на страницу.

- а) write('Текст выведен с помощью JavaScript');
- б) document.write('Текст выведен с помощью JavaScript');
- в) text('Текст выведен с помощью JavaScript');

г) cout<<'Текст выведен с помощью JavaScript'.

- 4. Выберите комментарий использующийся в JavaScript.
- а) //Я являюсь комментарием

б)<!-- Я являюсь комментарием -->

- в)<? Я являюсь комментарием ?>
- г) гет Я являюсь комментарием

5. Основными операциями обработки данных являются:

- а) орошение;
- б) сортировка;
- в) отладка:
- г) сборка.

6. Совокупность единой системы классификации и кодирования информации, унифицированных

систем документации, схем информационных потоков, циркулирующих в организации, а так же методология построения баз данных это:

- а) техническое обеспечение;
- б) правое обеспечение;

в) информационное обеспечение;

г) обеспечение информацией.

7. Чувствителен ли JavaScript к регистру символов?

a)  $\prod a$ 

 $6)$  Her

8. С помощью какого тега в языке разметки HTML задается таблица?

a) BORDER:

б) BGCOLOR;

 $B)$  TABLE;

r)HTML.

9. Выберите команду для задания цвета фона документа, которую использует информационная технология - язык разметки HTML:

a) Bgcolor:

 $6$ ) Link:

 $B) B$ ;

 $\Gamma$ ) Alink.

информации определяется ее свойствами отражать реально суще- $10<sub>l</sub>$ ствующие

объекты с необходимой точностью.

а) существенность;

б) оперативность;

в) достоверность;

г) надежность.

11. Что такое гипертекст?

а) текст с перекрестными ссылками;

б) текст, имеющий много значений;

в) подчеркнутый текст:

г) текст, занимающий несколько страниц.

12. Основные формы организации технического обеспечения:

а) централизованная;

б) разрозненная;

в) сверхбыстрая;

г) частично централизованная.

13. Классификация информационных систем по функциональному признаку предполагает в информационной системе следующие подсистемы:

а) производственная;

б) межведомственная;

в) корпоративная;

г) финансируемая.

14. Информационные технологии, которые могут применяться в любой сфере человеческой деятельности.

а) центральные;

б) главные;

в) опорные;

г) ведущие.

15. Унификационные системы документации создаются на следующих уровнях:

а) государственном;

б) межотраслевом;

в) корпоративном;

г) межрегиональном.

16. Основными моделями знаний являются:

а) логичная;

б) продукционная;

в) продуктовая;

г) сетевой ретейл.

17. Какое событие позволяет выполнять код после щелчка мыши?

а) mouseout;

б) mouseclick;

в) onmouseclick;

г) onclick.

18. Информационные технологии решения плохо структурируемых задач:

а) автоматизация офиса;

б) искусственный интеллект;

в) поддержка производственного процесса;

г) обработка данных.

19. Выберите перечень содержащий только действительно существующие в JavaScript цик-

лы.

а) loop, for, while ;

б) for, while, do..while;

в) while, for..in, cycle;

г) circle, while, switch.

20. Информационные технологии решения плохо структурируемых задач:

а) автоматизация офиса;

б) поддержки принятия управленческих решений;

в) поддержка производственного процесса;

г) обработка данных.

#### 14.1.2. Экзаменационные тесты

Приведены примеры типовых заданий из банка экзаменационных тестов, составленных по пройденным разделам дисциплины

1. Какие из перечисленных скалярных типов можно отнести к порядковым?

- a. Integer
- 6. LongInt
- B. Boolean
- r. Char
- л. Real
- 2. При описании какого перечисляемого типа была допущена ошибка?
- a. Number=(One, Two, Three, Four, Five);
- 6. Color=(blue, red, green, white);
- в. Number=(One, Two, Five);
- r. Zahl=(Funf1, Vier2, Drei3, Zwei4, Ein5);
- $\mu$ . Numero= $(1, 2, 3, 4, 5, 6)$ ;
- e. Number=(One, Two..Five);

#### 3. При описании какого перечисляемого типа была допущена ошибка?

- a. Numero= $(1, 2, 3, 4, 5, 6)$ ;
- 6. Zahl=(Fu1nf, Vi2er, Dr3ei, Zw4ei, 5Ein);
- в. Numero=(Un, Deux, Trois, Quatre, Sing);
- r. Zahl=(1Funf, 2Vier, 3Drei, 4Zwei, 5Ein);
- д. 4Color=(blue, red, green, white);
- e. Nombre= $(a*12, b, c, d, e)$ ;

4. При описании какого интервального типа была допущена ошибка?

- a. Nombre=12..123;
- $\delta$ , alphabet = 'a',, 'z';
- $B.$  alfabeto = #32..'z':
- $r.$  Number = 10..1;
- д. Alphabet = A, B, C, D, E;
- 5. При описании какого интервального типа была допущена ошибка?
- a. Nombre =  $'A'$ ... $'Z'$ .
- 6. Bool= False..True;
- $B.$  alfabeto = #65..#90:
- $r.$  Nombre =  $'a'.'.a';$
- $\mu$ . Number = 1.1..9.8;

6. При описании какого интервального типа была допущена ошибка?

- a. Nombre =  $'A'$ ... $'Z'$ ;
- 6. Bool= False..True:
- $B.$  Nombre =  $a^{\prime}$ .. $a^{\prime}$ .
- $r.$  Number = 10.1:
- д. Number =  $1 9$ ;

7. С помощью какой функции можно определить длину строки?

- a. Length
- б. Pos
- **B** Str
- r Insert

д. Line

8. Какой функцией (процедурой) следует воспользоваться, чтобы удалить из строки несколько символов?

- а. Delete
- б. Insert
- в. Length
- г. Copy
- д. Line

9. Какая функция (процедура) позволит скопировать несколько символов строки?

- а. Delete
- б. Insert
- в. Length
- г. Copy
- д. Val

10. Наиболее наглядной формой описания алгоритма является структурно-стилизованный метод

- а. представление алгоритма в виде схемы
- б. язык программирования высокого уровня
- в. словесное описание алгоритма

11. Перевод программ с языка высокого уровня на язык более низкого уровня обеспечивает программа -

- а. ассемблер
- б. паскаль
- в. компилятор
- г. фортран

12. В графических схемах алгоритмов стрелки направлений на линиях потоков

- а. необходимо рисовать, если направление потока сверху вниз и слева направо
- б. рисовать не нужно
- в. необходимо рисовать, если направление потока снизу вверх и справа налево
- г. можно рисовать или не рисовать

13. Разработка алгоритма решения задачи – это

а. сведение задачи к математической модели, для которой известен метод решения

- б. выбор наилучшего метода из имеющихся
- в. точное описание данных, условий задачи и ее целого решения
- г. определение последовательности действий, ведущих к получению результатов
- 14. Языком высокого уровня является
- а. Макроассемблер
- б. Шестнадцатеричный язык
- в. Фортран
- г. Ассемблер

15. Алгоритм, в котором действия выполняются друг за другом, не повторяясь называется:

- а. линейным
- б. циклическим
- в. разветвленным
- г. простым

16. Разработке алгоритма предшествует

а. постановка задачи, разработка математической модели, проектирование программ

б. постановка задачи, разработка математической модели

в. постановка задачи, выбор метода решения, проектирование программ

г. постановка задачи, разработка математической модели, выбор метода решения

17. Символьный тип данных объявляется служебным словом:

a. CHAR:

б. STRING;

**B.** BYTE:

r. WORD:

18. В операторе присваивания summa :=  $\text{sqr}(x)+3^*$ а переменными являются

a. a. x. summa

 $6. x. a$ 

 $B.$  sqr, $X, a$ 

r. summa, sqr, x, a

19. Процедура INC $(x, k)$ 

а. преобразует десятичное число х в строку из к символов

б. увеличивает значение переменной х на величину k

в. уменьшает значение переменной х на величину k

г. преобразует строку символов х в число, содержащее к десятичных знаков

20. Процедура INC $(x, k)$ 

а. преобразует десятичное число х в строку из к символов

б. увеличивает значение переменной х на величину к

в. уменьшает значение переменной х на величину k

г. преобразует строку символов х в число, содержащее к десятичных знаков

#### 14.1.3. Темы контрольных работ

Программирование и программное обеспечение финансовой деятельности

1. Записью действительного числа с плавающей точкой является

 $a. -1.0533333$ 

6.1.0E01

в. 48.0001

 $r. 220.11$ 

2. Оператор цикла с постусловием

a. Repeat... until

6. While...do

**B.** For ... to...do

r For downto do

3. Логический тип данных объявляется служебным словом:

a. BOOLEAN

б. LOGIC

**B.** BYTE

 $r.$  IF

4. Раздел переменных определяется служебным словом:

a. LABEL

6. TYPE

**B. VAR** 

г. ARRAY

- 5. В языке Паскаль пустой оператор помечаться
- а. может
- б. может, но в исключительных ситуациях
- в. пустых операторов не бывает
- г. не может

6. Раздел типов определяется служебным словом:

а. LABEL

б. TYPE

- в. VAR
- г. BEGIN

7. Какие из приведенных типов данных относятся к целочисленному типу данных?

а. integer, real

б. integer, word, longint

в. comp, double

г. single, extended

8. Из приведенных операторов описания переменных неправильно объявлены переменные а. VAR f,g,d,t:INTEGER;I,t:REAL

б. var a,b:real;c:real

в. var I,j,max,min: real

г. var a,b,c,d:real; I,j,k:integer

9. Какие из приведенных типов данных относятся к вещественному типу данных?

- а. byte, real
- б. shortint
- в. word, double

г. real, single, extended

10.Для вычисления экспоненты применяется процедура:

- a.  $ORD(X)$
- б. SQR(X)
- в. TRUNC(X)
- г.  $EXP(X)$

### **14.1.4. Зачёт**

Приведены примеры типовых заданий из банка контрольных тестов, составленных по пройденным разделам дисциплины

1.Выберите из списка те идентификаторы, которые составлены правильно.

- а) TVar
- б) Fine
- в) And
- г) W77B
- д) \_start

2. Выберите из списка те идентификаторы, которые составлены правильно.

- а) He\_name
- б) Fine
- в) And
- г) 77B
- д) \_start

3. Выберите из списка те идентификаторы, которые составлены с ошибкой.

а) Sin

б) He name

в) B77

г) And

д) Fine

4. Выберите из списка те идентификаторы, которые составлены с ошибкой.

a) start

 $\overline{6}$ ) Start-1

в) B77

г) Sin

д) n!

5. Выберите из списка те идентификаторы, которые составлены с ошибкой.

а) TVar

б) Var

в) B77

г) Sin

д) 77B

6. Какое обращение к процедуре S содержит ошибку?

Procedure S(a:byte; b:real; varc:char); Begin  $c:=Chr(a);$  $b:=b+x;$ end; Var x:byte; y:real; z:char; Begin ...

а) S(1, 2, 'z'); б) S(x+2,y\*y,z); в)  $S(2,sin(y),z)$ ; г)  $S(x+x,x+y,z);$ 

7. Какое обращение к процедуре S содержит ошибку?

Procedure S(a:byte; b:real; varc:char); Begin  $c:=Chr(a)$ ;  $b:=b+x;$ end; Var x:byte; y:real; z:char; Begin ... а) S(1, 2, 'z');

 $6) S(x+2,y*y,z);$  $B) S(2,sin(y),z);$  $\Gamma$ ) S(x+x,x+y,z);

8. Какое обращение к процедуре S содержит ошибку?

Procedure S(a:byte; b:real; varc:char); Begin  $c:=Chr(a)$  $b:=b+x$ ; end: Var x:byte; v:real; z:char; Begin a)  $S(y, x, z)$ ;  $(5)$  S(1,y,z);  $B) S(2, sin(x), z);$  $\Gamma$ ) S(x,x,z); 9. Что в ответе даст операция  $(13 \text{ mod } 6)$ ?  $a) 1$  $6)2$  $B)$  7  $r)$  4826809

10. У какого из типов максимальный диапазон данных?

a) Integer

6) Longint

в) Extended

 $\Gamma$ ) Real

11. Какого типа переменных не существует в Pascal?

a) Byte

6) Integer

 $B)$  Float

 $r)$  Real

12. Какой из следующих операторов не рекомендуется использовать согласно общепринятому стилю программированию на структурных языках?

а) Оператор присваивания

б) Оператор безусловного перехода

в) Оператор выбора

г) Оператор условного перехода

13. Какие из следующих операторов являются операторами завершения цикла?

a) Break

6) Repeat

B) Until

 $\Gamma$ ) Continue

14. Как в Pascal обозначается логическое неравенство?

 $a) \leq$ 

 $(6)$ !=  $_{\rm B}) ==$  $\Gamma$ ) :=  $\mathbf{L}$ ) <= 15. Какое из следующих слов не является зарезервированным? a) Begin 6) Label B) Case  $r)$  Null д) Хог 16. В любой программе на Pascal обязательно наличие: a) Раздел Var б) Раздел Begin... end в) Раздел const г) Раздел Uses 17. Сколько раз выполнится цикл?  $a := -1$ ;  $b := 1$ ; While  $a * b < 8$  Do begin  $a := a * (-1)$ ;  $b := b + 2$  end; a)  $4$  pasa б) 5 раз в) 6 раз  $r)$  1 pa<sub>3</sub> д) Бесконечное количество 18. Чему равняется А?  $A = 20/4*12/4$ a)  $5/3$  $6)$  15  $B)$  5  $r) 240$ 19. Функция ABS вычисляет а) Остаток от деления б) Квадрат числа в) Определяет знак числа г) Модуль числа д) Корень числа 20. Чему равно а?  $a:=0; b:=23; c:=25-b; a:=a+c;$ a)  $25$  $6)2$  $B)$  0  $\Gamma$ ) 23  $\pi$ ) -2 14.1.5. Темы лабораторных работ Работа с условным оператором, оператором циклов и структурирование типов данных.

Формулировка алгоритмов с использованием трех видов цикла: FOR, WHILE и REPEAT

#### 14.1.6. Методические рекомендации

Учебный материал излагается в форме, предполагающей самостоятельное мышление студентов, самообразование. При этом самостоятельная работа студентов играет решающую роль в ходе всего учебного процесса.

Начать изучение дисциплины необходимо со знакомства с рабочей программой, списком учебно-методического и программного обеспечения. Самостоятельная работа студента включает работу с учебными материалами, выполнение контрольных мероприятий, предусмотренных учебным планом.

В процессе изучения дисциплины для лучшего освоения материала необходимо регулярно обращаться к рекомендуемой литературе и источникам, указанным в учебных материалах; пользоваться через кабинет студента на сайте Университета образовательными ресурсами электроннобиблиотечной системы, а также общедоступными интернет-порталами, содержащими научнопопулярные и специализированные материалы, посвященные различным аспектам учебной дисциплины.

При самостоятельном изучении тем следуйте рекомендациям:

- чтение или просмотр материала необходимо осуществлять медленно, выделяя основные идеи; на основании изученного составить тезисы. Освоив материал, попытаться соотнести теорию с примерами из практики;

- если в тексте встречаются термины, следует выяснить их значение для понимания дальнейшего материала;

- необходимо осмысливать прочитанное и изученное, отвечать на предложенные вопросы.

Студенты могут получать индивидуальные консультации с использованием средств телекоммуникации.

По дисциплине могут проводиться дополнительные занятия в форме вебинаров. Расписание вебинаров публикуется в кабинете студента на сайте Университета. Запись вебинара публикуется в электронном курсе по дисциплине.

### **14.2. Требования к оценочным материалам для лиц с ограниченными возможностями здоровья и инвалидов**

Для лиц с ограниченными возможностями здоровья и инвалидов предусмотрены дополнительные оценочные материалы, перечень которых указан в таблице 14.

Таблица 14 – Дополнительные материалы оценивания для лиц с ограниченными возможностями здоровья и инвалидов

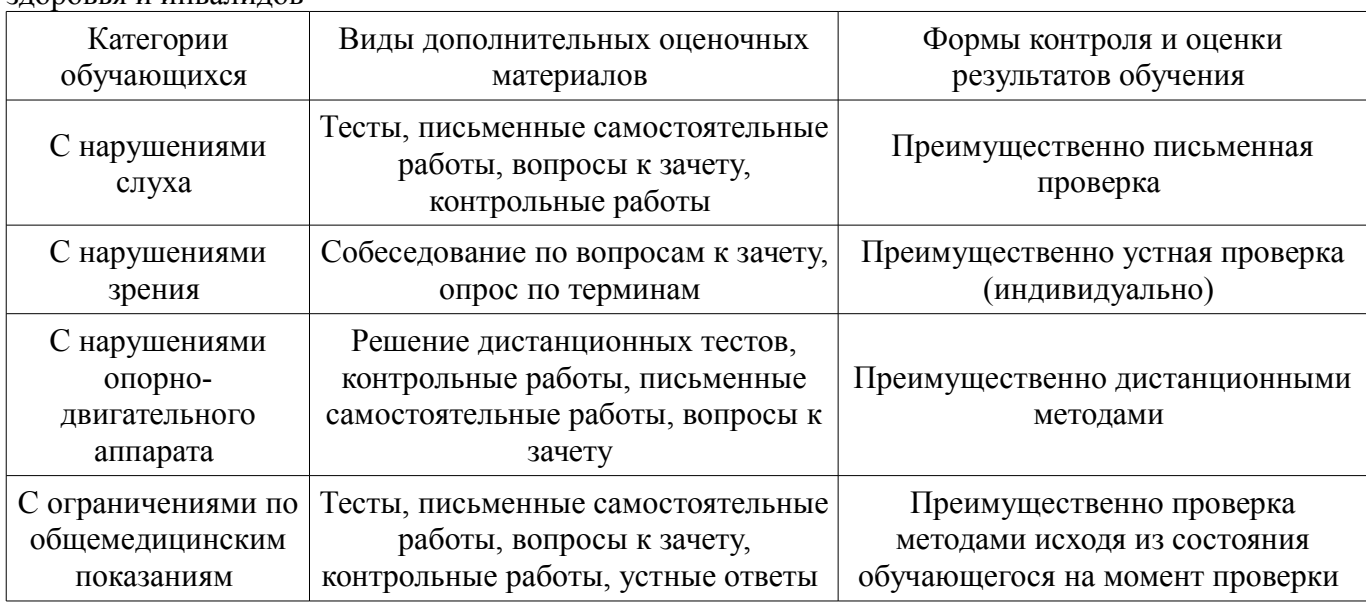

### **14.3. Методические рекомендации по оценочным материалам для лиц с ограниченными возможностями здоровья и инвалидов**

Для лиц с ограниченными возможностями здоровья и инвалидов предусматривается доступная форма предоставления заданий оценочных средств, а именно:

- в печатной форме;
- в печатной форме с увеличенным шрифтом;
- в форме электронного документа;
- методом чтения ассистентом задания вслух;
- предоставление задания с использованием сурдоперевода.

Лицам с ограниченными возможностями здоровья и инвалидам увеличивается время на подготовку ответов на контрольные вопросы. Для таких обучающихся предусматривается доступная форма предоставления ответов на задания, а именно:

- письменно на бумаге;
- набор ответов на компьютере;
- набор ответов с использованием услуг ассистента;
- представление ответов устно.

Процедура оценивания результатов обучения лиц с ограниченными возможностями здоровья и инвалидов по дисциплине предусматривает предоставление информации в формах, адаптированных к ограничениям их здоровья и восприятия информации:

#### **Для лиц с нарушениями зрения:**

- в форме электронного документа;
- в печатной форме увеличенным шрифтом.

#### **Для лиц с нарушениями слуха:**

- в форме электронного документа;
- в печатной форме.

#### **Для лиц с нарушениями опорно-двигательного аппарата:**

- в форме электронного документа;
- в печатной форме.

При необходимости для лиц с ограниченными возможностями здоровья и инвалидов процедура оценивания результатов обучения может проводиться в несколько этапов.